# **4.1 Settlement and Depository**

# **NOM 2 DENOMINATION REQUEST (CORPORATE ACTION RELATED)**

#### **WHEN TO USE:**

- $\triangleright$  Participants may entitle to receive or subscribe non-eligible securities in CCASS due to coporate action events announced by Issuers. If Participants wish to receive relevant share certificates in various denomination on behalf of their clients, they are required to submit a denomination request to HKSCC via this eService before stipuluated deadline. Otherwise, one share certificate representing the entire receivable quantity of their entitlement will be issued.
- $\triangleright$  This eService is available at any time. However, Participant can only submit denomination request for specific corporate action event within the stipulated period as stated at Participant and Members Circular issued by HKSCC.

#### **ABOUT THIS eSERVICE:**

- $\triangleright$  This eService is available to business users granted with the access rights EU\_CommonNomineeService.
- $\triangleright$  Email and Dashboard notifications will be sent to both maker and checker when there is change related to eService status.
- $\triangleright$  PDF report which contains the denomination request information will be available to Participant after the workflow on the denomination request is ended.

## **SAMPLE UX:**

Users can expand all sections to view all the fields.

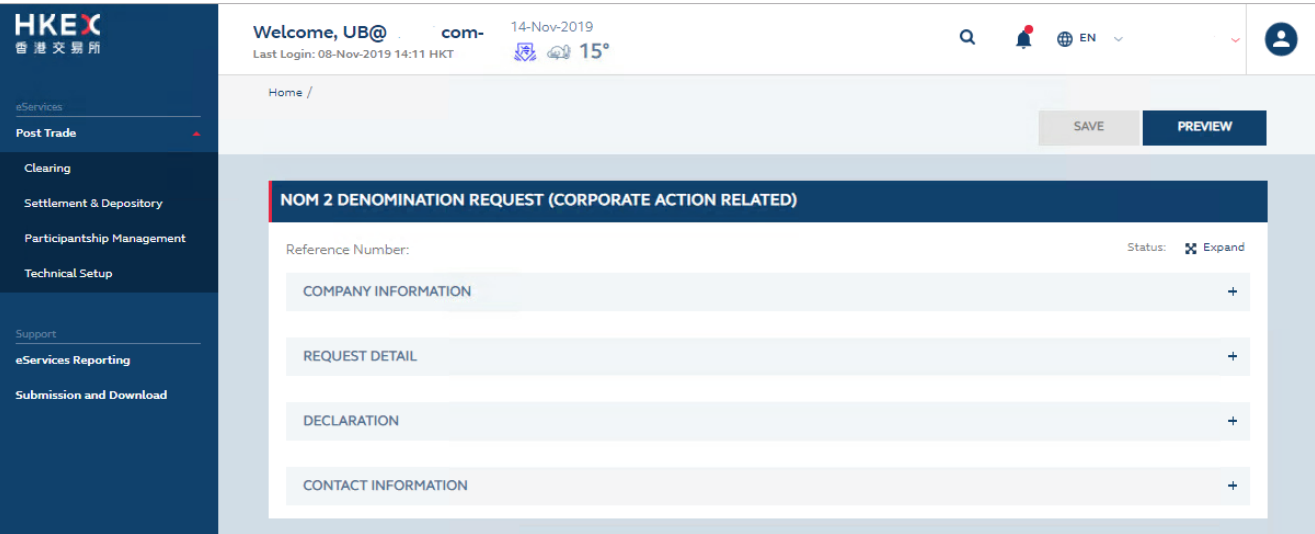

There is built-in validation on the data input.

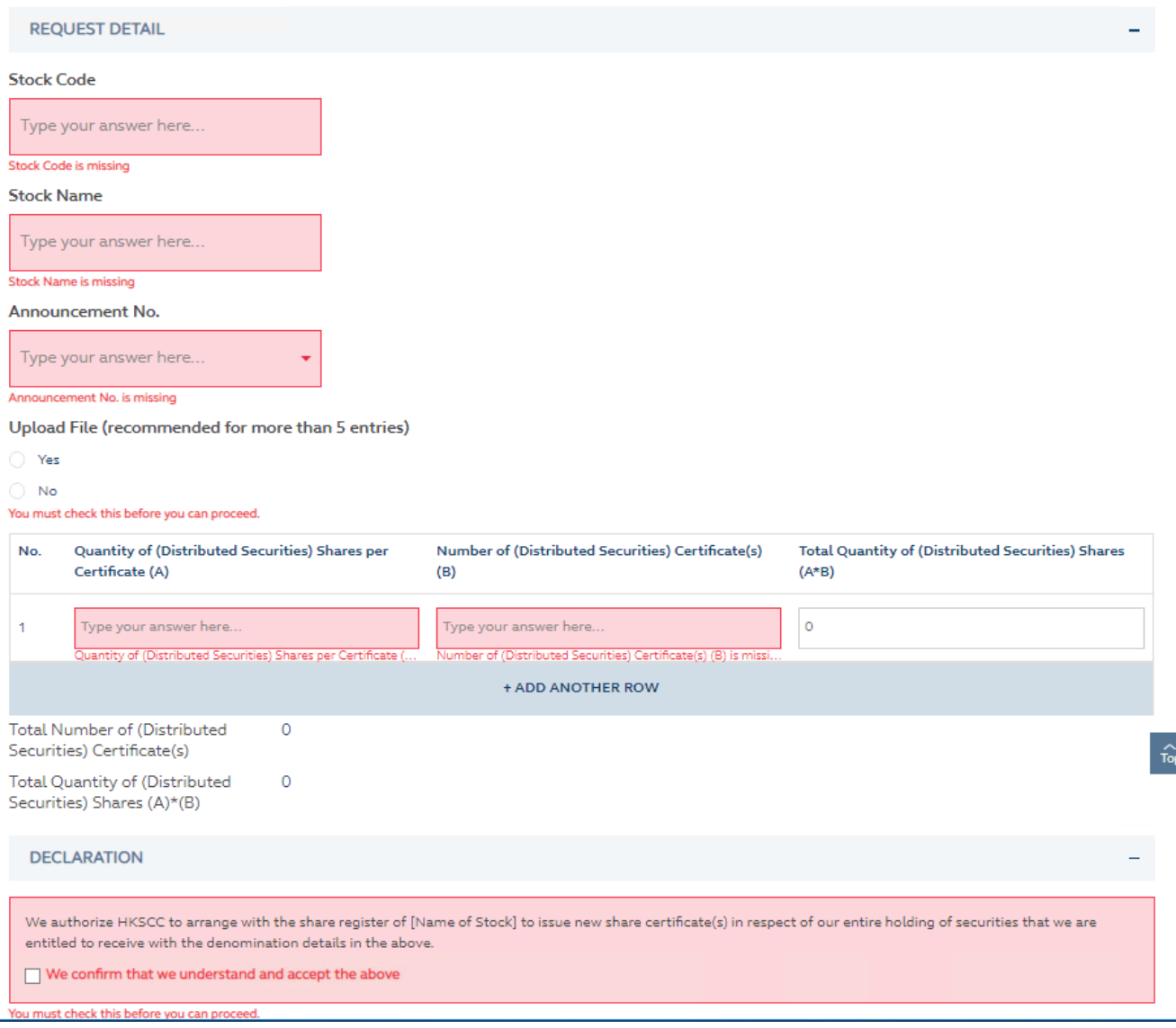

## **FIELDS HIGHLIGHTS:**

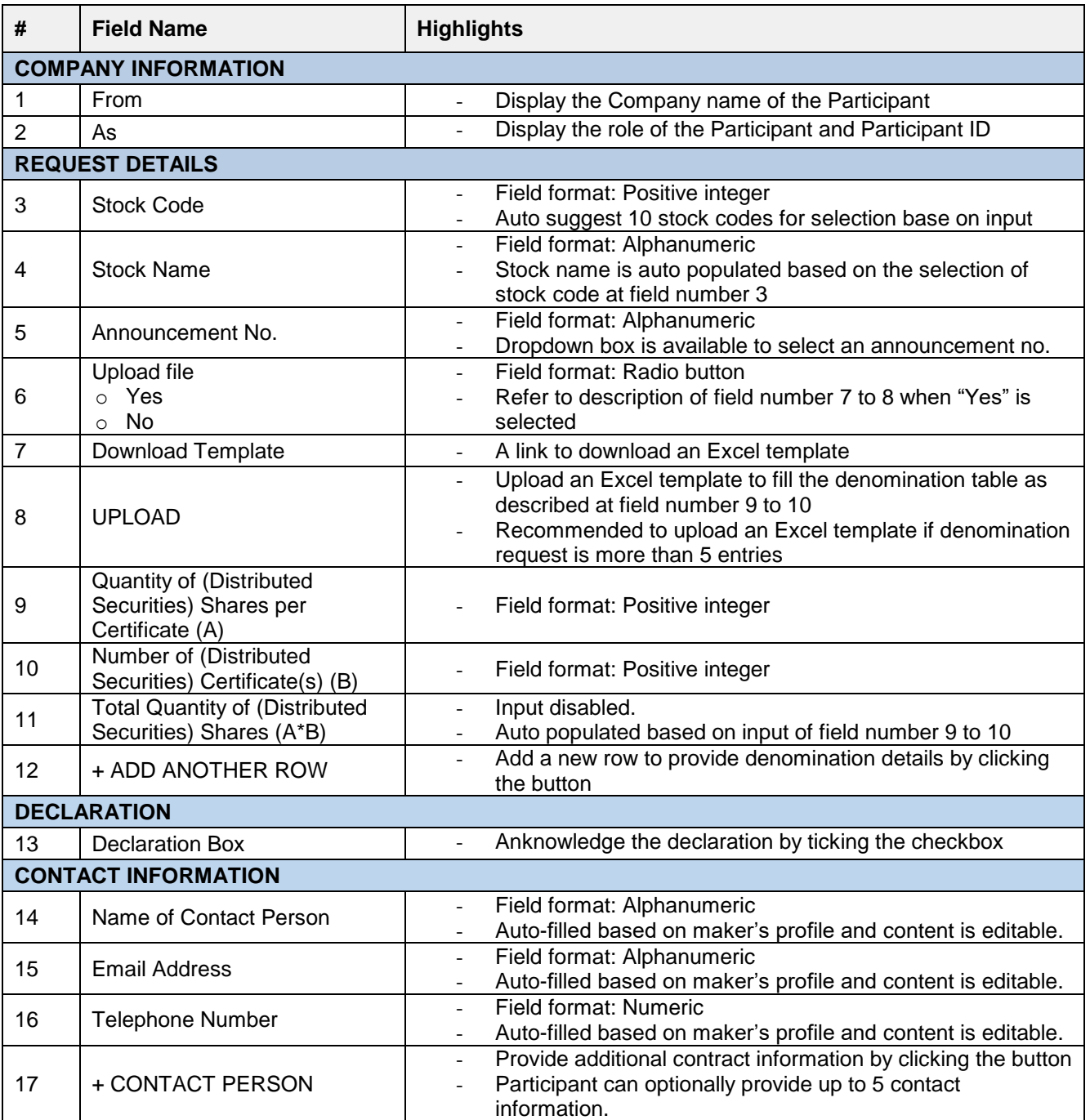